## **LECTURE SCHEDULE 11**

## t-test for two samples and ANOVA with One-way classification

## t-test for two samples

- t-test for two samples assuming equal variances:
- Example: Perform t-test for two samples assuming equal variances for yield of food in kg/ha in Kharif and Rabi season from 1996-97 to 2006-07.
- The data is entered in Excel sheet as shown below:

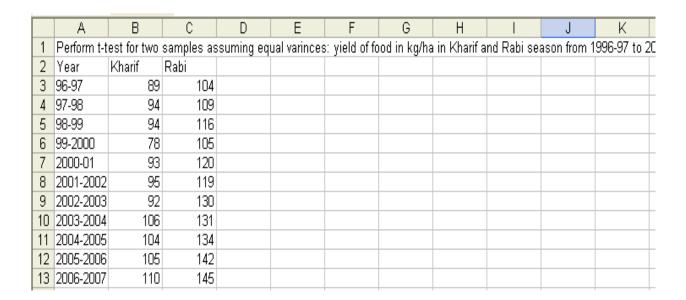

• Choose t-Test: Two-Samples assuming Equal Variances in the Data Analysis window:

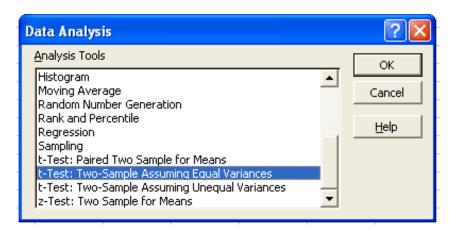

- In the t-Test: Two-Samples assuming Equal Variances window enter the Variable 1 Range and Variable 2 Range.
- Check the Labels option
- Hypothesized mean difference be 0.5
- Let Alpha value be 0.05
- Set output range as E2.

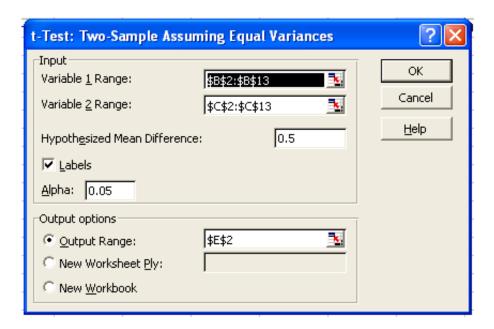

• The result will be displayed from E2 as shown below:

|    | А                                                                                                    | В      | С    | D | Е                                           | F        | G        | Н |  | J | K |  |
|----|----------------------------------------------------------------------------------------------------|--------|------|---|---------------------------------------------|----------|----------|---|--|---|---|--|
| 1  | Perform t-test for two samples assuming equal varinces: yield of food in kg/ha in Kharif and Rabi season from 1996-97 to 2 |        |      |   |                                             |          |          |   |  |   |   |  |
| 2  | Year                                                                                                    | Kharif | Rabi |   | t-Test: Two-Sample Assuming Equal Variances |          |          |   |  |   |   |  |
| 3  | 96-97                                                                                                    | 89     | 104  |   |                                             |          |          |   |  |   |   |  |
| 4  | 97-98                                                                                                    | 94     | 109  |   |                                             | Kharif   | Rabi     |   |  |   |   |  |
| 5  | 98-99                                                                                                    | 94     | 116  |   | Mean                                        | 96.36364 | 123.1818 |   |  |   |   |  |
| 6  | 99-2000                                                                                                    | 78     | 105  |   | Variance                                    | 84.65455 | 203.3636 |   |  |   |   |  |
| 7  | 2000-01                                                                                                    | 93     | 120  |   | Observatio                                  | 11       | 11       |   |  |   |   |  |
| 8  | 2001-2002                                                                                                    | 95     | 119  |   | Pooled Va                                   | 144.0091 |          |   |  |   |   |  |
| 9  | 2002-2003                                                                                                    | 92     | 130  |   | Hypothesia                                  | 0.5      |          |   |  |   |   |  |
| 10 | 2003-2004                                                                                                    | 106    | 131  |   | df                                          | 20       |          |   |  |   |   |  |
| 11 | 2004-2005                                                                                                    | 104    | 134  |   | t Stat                                      | -5.33873 |          |   |  |   |   |  |
| 12 | 2005-2006                                                                                                    | 105    | 142  |   | P(T<=t) on                                  | 1.59E-05 |          |   |  |   |   |  |
| 13 | 2006-2007                                                                                                    | 110    | 145  |   | t Critical or                               | 1.724718 |          |   |  |   |   |  |
| 14 |                                                                                                    |        |      |   | P(T<=t) tw                                  | 3.17E-05 |          |   |  |   |   |  |
| 15 |                                                                                                    |        |      |   | t Critical tv                               | 2.085962 |          |   |  |   |   |  |
| 16 |                                                                                                    |        |      |   |                                             |          |          |   |  |   |   |  |

## ANOVA(Analysis od Variances) with One-way Classification

- Example: Perform ANOVA One Way Classification for yield of food in kg/ha in three seasons from 1996-97 to 2006-07
- The data is entered in Excel sheet as follows:

| 1  | А                                                                                                    | В       | С       | D       | Е | F | G | Н |  |  |  |  |
|----|----------------------------------------------------------------------------------------------------|---------|---------|---------|---|---|---|---|--|--|--|--|
| 1  | Perform ANOVA One Way Classification for yield of food in kg/ha in three seasons from 1996-97 to 2006-07 |         |         |         |   |   |   |   |  |  |  |  |
| 2  | Year                                                                                                    | SEASON1 | SEASON2 | SEASON3 |   |   |   |   |  |  |  |  |
| 3  | 96-97                                                                                                    | 89      | 104     | 130     |   |   |   |   |  |  |  |  |
| 4  | 97-98                                                                                                    | 94      | 109     | 134     |   |   |   |   |  |  |  |  |
| 5  | 98-99                                                                                                    | 94      | 116     | 135     |   |   |   |   |  |  |  |  |
| 6  | 99-2000                                                                                                  | 78      | 105     | 135     |   |   |   |   |  |  |  |  |
| 7  | 2000-01                                                                                                  | 93      | 120     | 142     |   |   |   |   |  |  |  |  |
| 8  | 2001-2002                                                                                                | 95      | 119     | 143     |   |   |   |   |  |  |  |  |
| 9  | 2002-2003                                                                                                | 92      | 130     | 144     |   |   |   |   |  |  |  |  |
| 10 | 2003-2004                                                                                                | 106     | 131     | 150     |   |   |   |   |  |  |  |  |
| 11 | 2004-2005                                                                                                | 104     | 134     | 152     |   |   |   |   |  |  |  |  |
| 12 | 2005-2006                                                                                                | 105     | 142     | 154     |   |   |   |   |  |  |  |  |
| 13 | 2006-2007                                                                                                | 110     | 145     | 160     |   |   |   |   |  |  |  |  |

• Choose ANOVA: Single Factor from Data Analysis window.

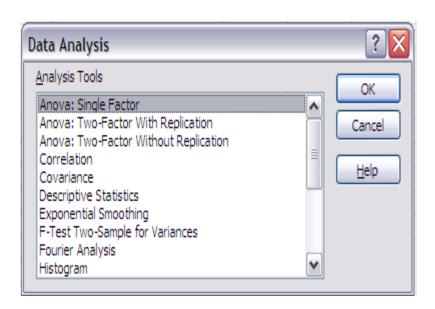

- In the ANOVA: Single Factor window enter the input range. The input range in the example is B2:D13
- Choose Group by Columns

- Check Labels in the first row
- Output range is set to F2 as follows:

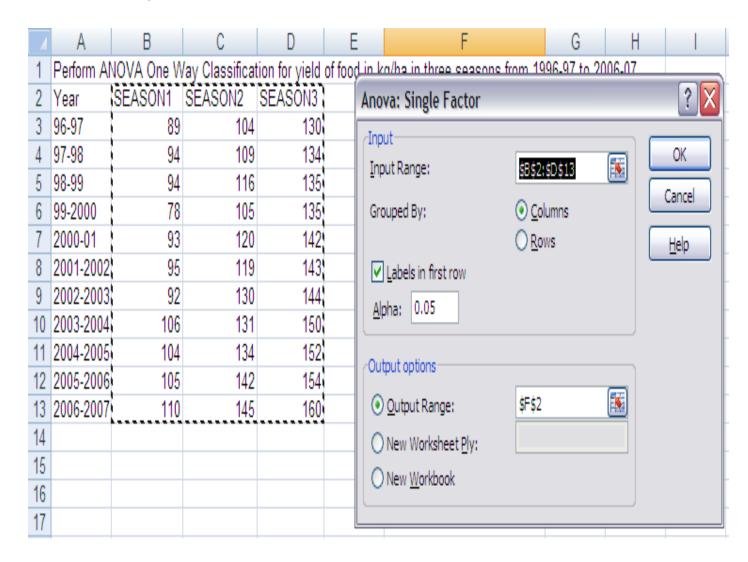

• The result of the ANOVA with One-way classification is displayed from F2 as shown below:

| 4  | А          | В          | С              | D       | Е | F                    | G        | Н    |          | J        | K        | L       |
|----|------------|------------|----------------|---------|---|----------------------|----------|------|----------|----------|----------|---------|
| 1  | Perform Al | NOVA One W | /ay Classifica | 06-07   |   |                      |          |      |          |          |          |         |
| 2  | Year       | SEASON1    | SEASON2        | SEASON3 |   | Anova: Single Factor |          |      |          |          |          |         |
| 3  | 96-97      | 89         | 104            | 130     |   |                      |          |      |          |          |          |         |
| 4  | 97-98      | 94         | 109            | 134     |   | SUMMARY              |          |      |          |          |          |         |
| 5  | 98-99      | 94         | 116            | 135     |   | Groups               | Count    | Sum  | Average  | Variance |          |         |
| 6  | 99-2000    | 78         | 105            | 135     |   | SEASON1              | 11       | 1060 | 96.36364 | 84.65455 |          |         |
| 7  | 2000-01    | 93         | 120            | 142     |   | SEASON2              | 11       | 1355 | 123.1818 | 203.3636 |          |         |
| 8  | 2001-2002  | 95         | 119            | 143     |   | SEASON3              | 11       | 1579 | 143.5455 | 91.67273 |          |         |
| 9  | 2002-2003  | 92         | 130            | 144     |   |                      |          |      |          |          |          |         |
| 10 | 2003-2004  | 106        | 131            | 150     |   |                      |          |      |          |          |          |         |
| 11 | 2004-2005  | 104        | 134            | 152     |   | ANOVA                |          |      |          |          |          |         |
| 12 | 2005-2006  | 105        | 142            | 154     |   | Source of Variation  | SS       | df   | MS       | F        | P-value  | F crit  |
| 13 | 2006-2007  | 110        | 145            | 160     |   | Between Groups       | 12320.06 | 2    | 6160.03  | 48.67141 | 3.82E-10 | 3.31583 |
| 14 |            |            |                |         |   | Within Groups        | 3796.909 | 30   | 126.5636 |          |          |         |
| 15 |            |            |                |         |   | ·                    |          |      |          |          |          |         |
| 16 |            |            |                |         |   | Total                | 16116.97 | 32   |          |          |          |         |